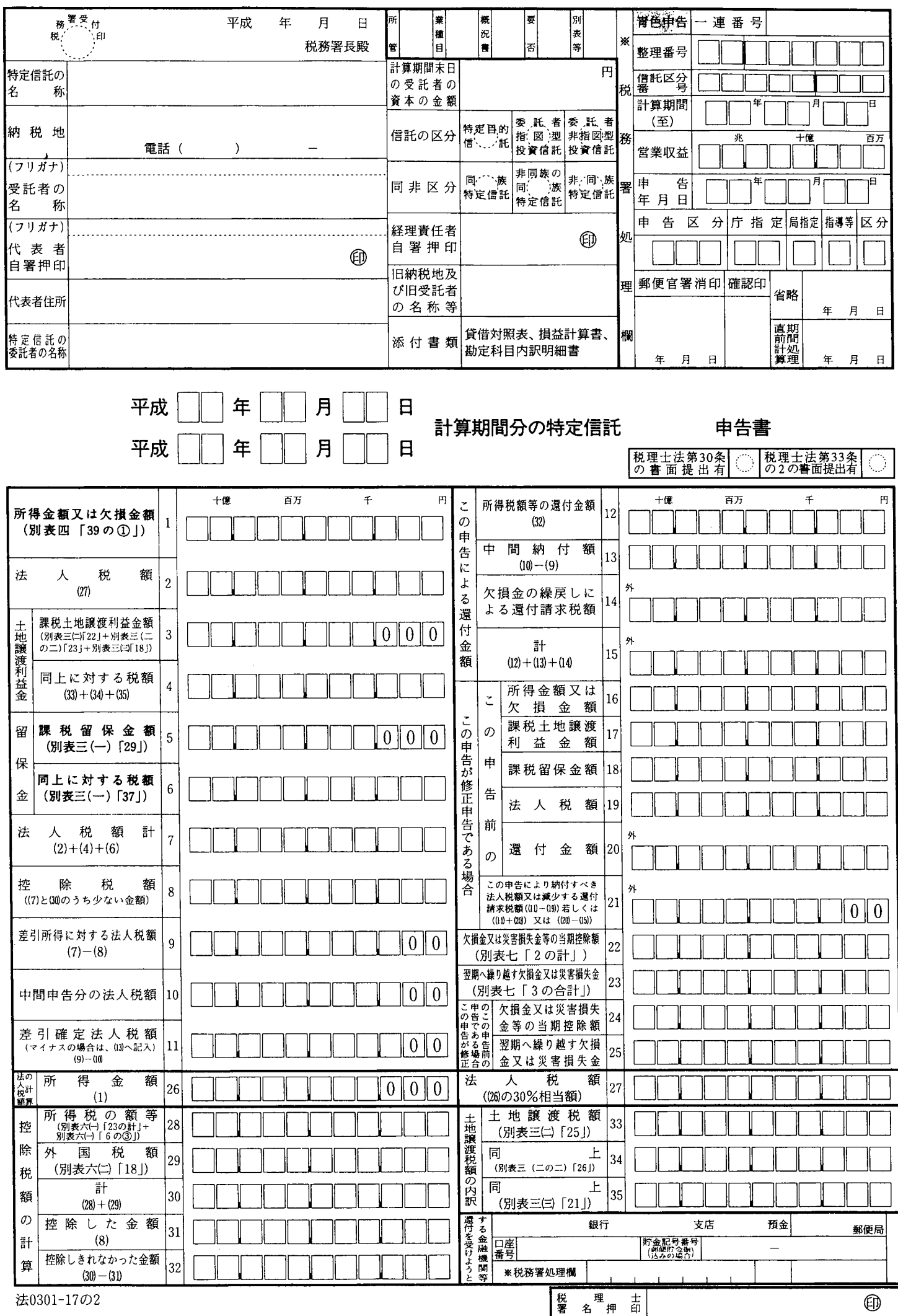

ý,

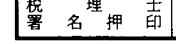